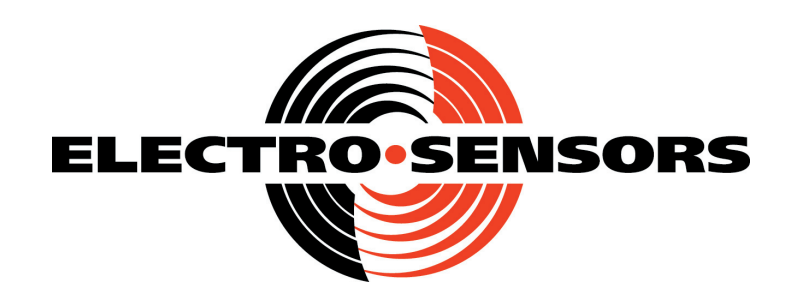

# **SpeedTalker-DN (XP) DeviceNet Shaft Speed Sensor with Alarms**

# **USER'S MANUAL**

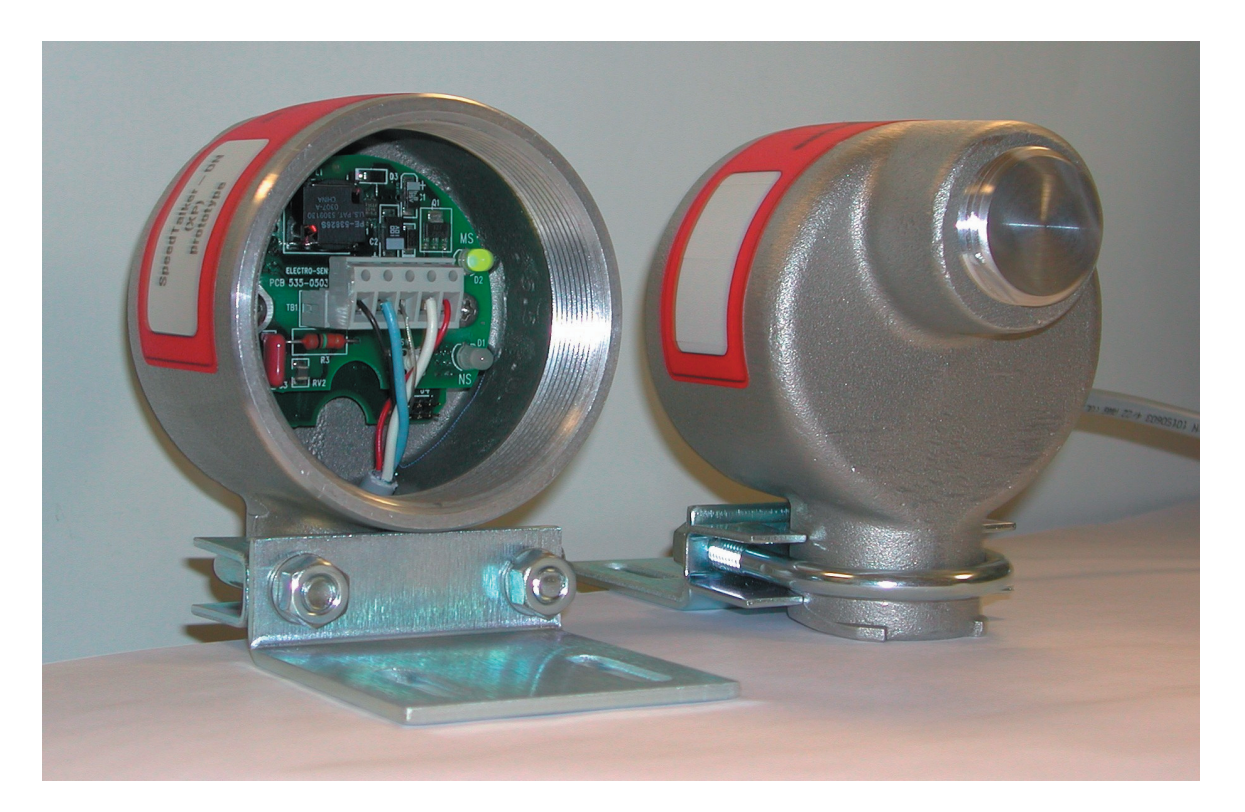

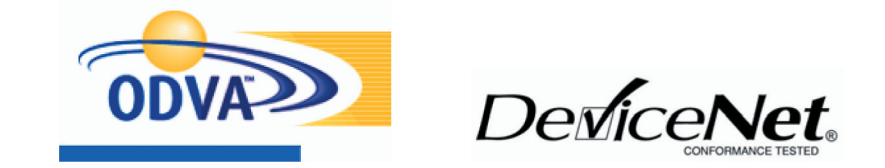

6111 Blue Circle Drive Minnetonka, MN 55343 Phone: 952.930.0100 Fax: 952.930.0130 ISO 9001:2000 Certified

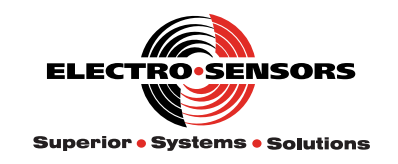

Free Catalog and Application Assistance 1.800.328.6170 Visit Us Online www.electro-sensors.com 990-002300 Revision B

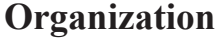

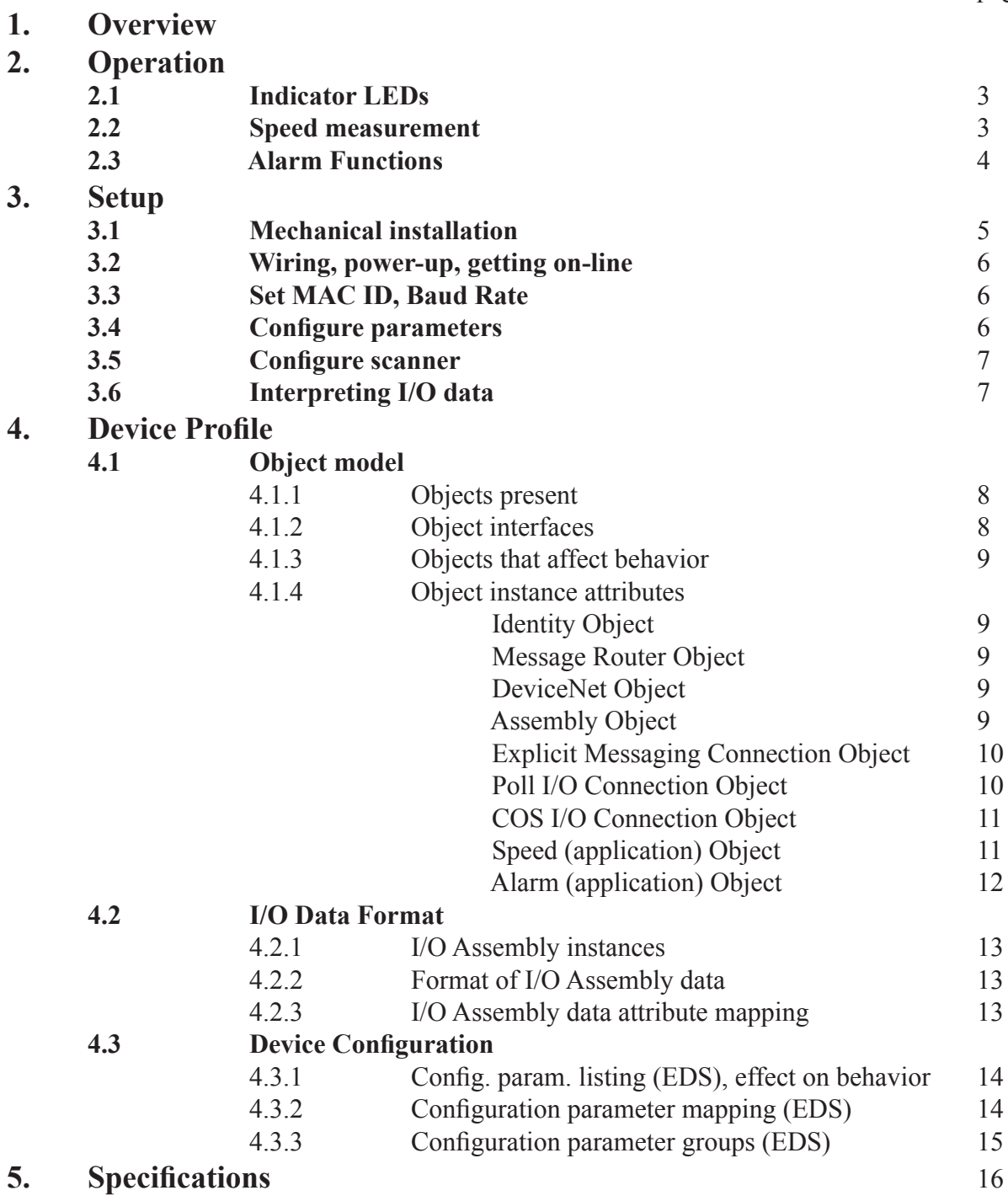

page

## **1. Overview**

The SpeedTalker-DN (XP) continuously monitors rotating shaft speed, providing measured RPM and the status of up to four alarm functions over DeviceNet.

Measurable speed ranges from 0.0 to 6,553.5 RPM. Each configurable alarm function has on/off, overspeed/underspeed, speed threshold, delay time and minimum on-time settings.

All configuration is handled over DeviceNet with parameter settings stored in non-volatile memory. An electronic data sheet file (EDS) is provided to aid configuration.

Speed measurement and alarm status are provided over the Poll I/O connection. Alarm status is also provided over the COS I/O connection for applications requiring sensor-initiated underspeed and/or overspeed notification (e.g. 'zero-speed' sensing).

# **2. Operation**

## **2.1 Indicator LEDs**

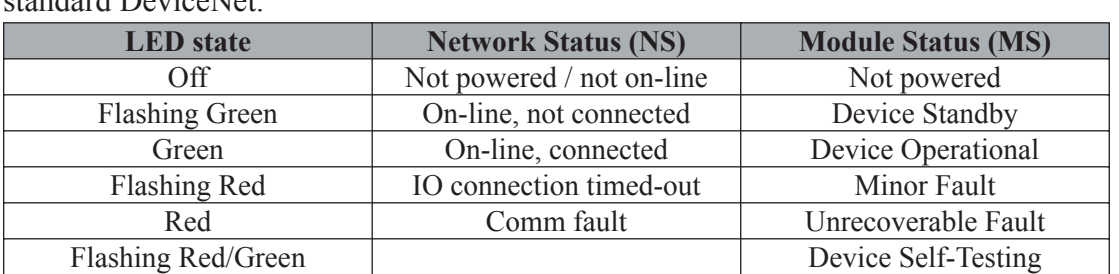

The Network Status and Module Status indicators are located inside the enclosure (remove round cover to view them). They are provided to aid setup, diagnostics and troubleshooting. Their operation is standard DeviceNet.

#### **2.2 Speed measurement**

SpeedTalker-DN (XP) detects alternating magnetic pulses from a shaft-mounted rotating Pulser Disk or Pulser Wrap and converts the pulse frequency into measured speed (RPM) units. The RPM value is given in the Measured Speed attribute of the Speed object and is also part of the Assembly object's Data attribute (Poll I/O connection). See the Device Profile for details.

The Measured Speed is governed by two configuration parameters:

Target Pulses/Rev (PPR)

Set this to the pulses per revolution of the Pulser Disk/Wrap used.

Note that the Target PPR is *one-half* the number of Pulser Disk/Wrap magnets.

Minimum measurable speed

Sets the minimum shaft speed (RPM) below which the *measured* RPM will be zero. This is particularly useful in slower speed applications to reduce the time taken to detect zero RPM.

#### **2.3 Alarm functions**

Four configurable alarm functions (Alarm 4...1) are provided for detecting underspeed or overspeed conditions. Each may be used individually or in any combination with the others. All have identical capabilities and each works independently of the others.

The states (Alarmed/Not-Alarmed) of the four alarm functions are given in the low four bits of the Alarm Status attribute of the Alarm object and is part of the Assembly object's Data attribute (Poll I/O connection).

Alarm Status is also available over the COS I/O connection for applications requiring sensor-initiated underspeed and/or overspeed notification. See the Device Profile for details.

The following three configuration parameters apply to *all four* alarm functions:

Alarm 4...1 ON/OFF

The low four bits of this parameter selectively turn the alarm functions ON/OFF.

Alarm 4...1 Over/Under

The low four bits of this parameter set alarm overspeed/underspeed functionality for the alarm functions. When set for overspeed, a function becomes alarmed when measured speed is *greater than* the Overspeed Alarmed trip-point and becomes not-alarmed when it is *less than* the Not-Alarmed trip-point. When set for underspeed, a function becomes alarmed when measured speed is *less than* the Underspeed Alarmed trip-point and becomes not-alarmed when it is *greater than* the Not-Alarmed trip-point. Alarm threshold hysteresis

Works with each function's Alarm Threshold and Over/Under setting to determine the RPM trip-point for *exiting* the Alarmed state. It has no effect on the RPM trip-point for *entering* the Alarmed state.  $O(\text{Var}/\text{Index})$   $\Delta$  armed trip-point:

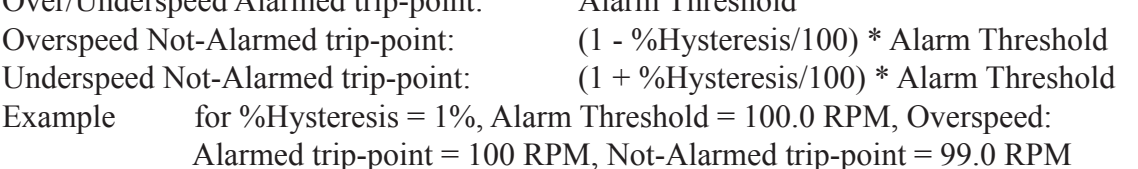

*Each* alarm function has the following configuration parameters:

Alarm threshold

Sets the RPM trip-point for *entering* the Alarmed state. Also works with the Alarm threshold hysteresis and the function's Over/Under setting to determine the RPM trip-point for *exiting* the Alarmed state.

Over/Underspeed Alarmed trip-point: Alarm Threshold

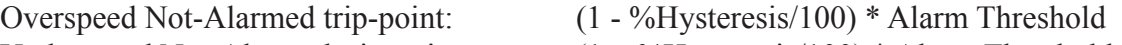

Underspeed Not-Alarmed trip-point:  $(1 + \frac{9}{6}Hysteresis/100) *$  Alarm Threshold

Alarm ON delay

Sets the time that measured speed must be continuously at alarm levels before the function enters the Alarmed state. This setting is useful for avoiding nuisance alarms resulting from transient speed excursions into alarm levels.

Alarm ON minimum time

Sets the minimum time a function stays Alarmed once it has entered the Alarmed state.

# **3. Setup**

#### **3.1 Mechanical installation**

The SpeedTalker-DN (XP) may be mounted on rigid conduit or with the mounting bracket assembly (provided).

The gap (A) between the sensing head and the Pulser Disk/Wrap must be 1/16 to 1/4 inch.

The center line of the magnets (B) must allign with the center of the sensing head as the Pulser Disk/ Wrap rotates.

After mounting, remove the round cover and pull network cable through the conduit port into the enclosure.

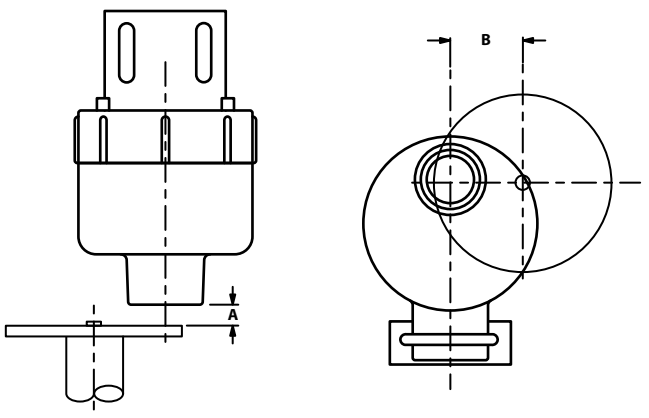

**With Pulser Disk Target**

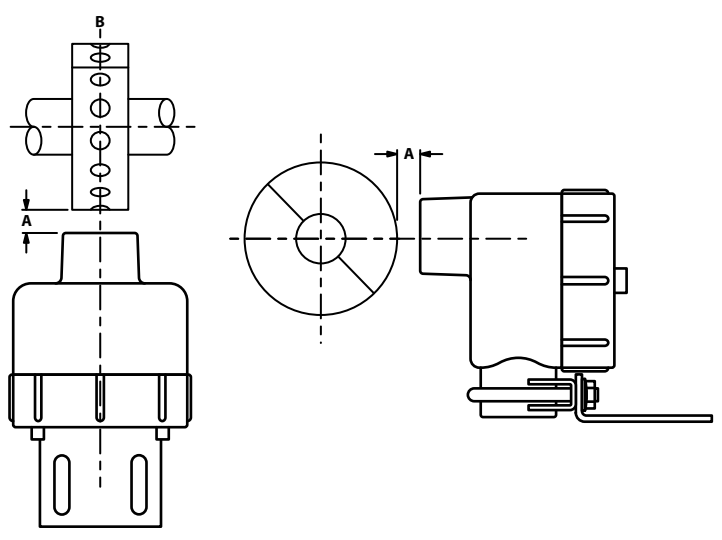

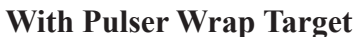

#### Wiring, power-up and getting on-line  $3.2$

 $\mathbf{1}$ After mounting and pulling DeviceNet cable into the enclosure, remove the connector plug from its socket and connect the color-coded DeviceNet cable wires to the corresponding connector plug terminals.

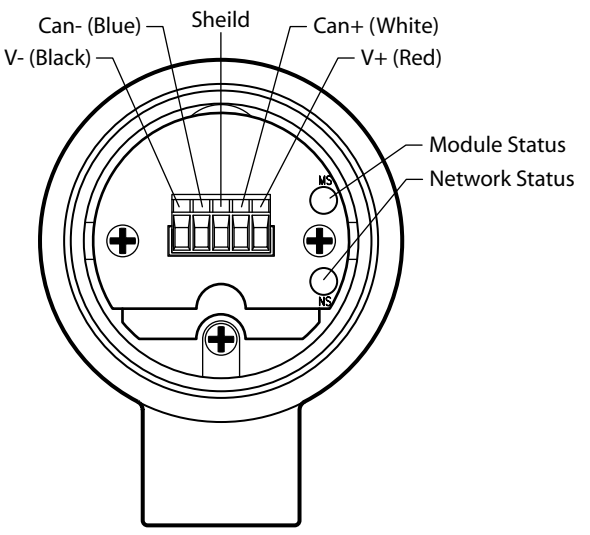

**Connector terminals and Indicator LEDs** 

- $2.$ Re-install the connector plug.
- $\overline{3}$ . If the network is powered, the LEDs will sequence through a brief test: Network Status OFF, Module Status GREEN-RED-GREEN, Network Status GREEN-RED-OFF.
- If there are no MAC ID or Baud Rate conflicts on the network, the Network Status LED should  $\overline{4}$ . then flash GREEN indicating the node is on-line but not connected.

#### $3.3$ **Set MAC ID, Baud Rate (DeviceNet Commissioning Tool required)**

- $\mathbf{1}$ Once on-line, scan the network to find the SpeedTalker-DN (XP). Once found, you may change the MAC ID and/or Baud Rate. The factory defaults are MAC ID 63 and Baud Rate 125k.
- MAC ID changes take effect immediately, initiating a reset sequence similar to that of power-on.  $2.$ Baud Rate changes don't take effect until SpeedTalker-DN (XP) power is cycled off/on.

#### $3.4$ **Configure SpeedTalker parameters (DeviceNet Configuration Tool required)**

- Register the SpeedTalker-DN (XP) EDS file with your DeviceNet Configuration Tool. Your  $\mathbf{1}$ DeviceNet Configuration Tool uses this file to create a user-friendly interface to the configuration parameters.
- $2<sub>1</sub>$ Speed configuration parameters:
	- 2.1 Target Pulses/Rev (PPR) Enter the PPR for the Pulser Disk/Wrap used. Note: The PPR is one-half the number of Pulser Disk/Wrap magnets.
	- $2.2$ Minimum measurable speed Enter the minimum shaft speed (RPM) below which you want the *measured* RPM to be zero.

Speed parameters may be changed in either order. Changes take effect immediately.

Alarm configuration parameters:  $3<sub>1</sub>$ 

Set the configuration parameters for any/all desired Alarm functions. Alarm parameters may be changed in any order. Changes take effect immediately.

#### **3.5 Configure Scanner (DeviceNet Configuration Tool required)**

- 1. Add the SpeedTalker to the Scanner's scanlist: Select the SpeedTalker-DN (XP) from the Scanner's list of available devices and add it to the scanlist.
- 2. Select and map the SpeedTalker Inputs:
	- 2.1 Select the desired SpeedTalker-DN (XP) input (Poll or COS) from the Scanner's list of available inputs. The Poll connection produces the Assembly Object's data attribute value (Class ID = 4, Instance =  $101$ , Attribute = 3). The COS connection produces the Alarm Object's Alarm Status attribute value (Class ID  $= 101$ , Instance  $= 1$ , Attribute  $= 16$ ).
	- 2.2 Map the selected input to the desired Scanner memory locations. For the Poll connection, set the byte offset and bit length to map the desired Data Component (Speed Value, Alarm Status or both) from the I/O Assembly. **See 4.2 I/O Data Format for details.**

 For Speed Value only, set the byte offset to 0 and bit length to 16. For Alarm Status only, set the byte offset to 2 and bit length to 8. For both, set the byte offset to 0 and bit length to 24.

#### **3.6 Interpreting I/O data**

1. Speed Value

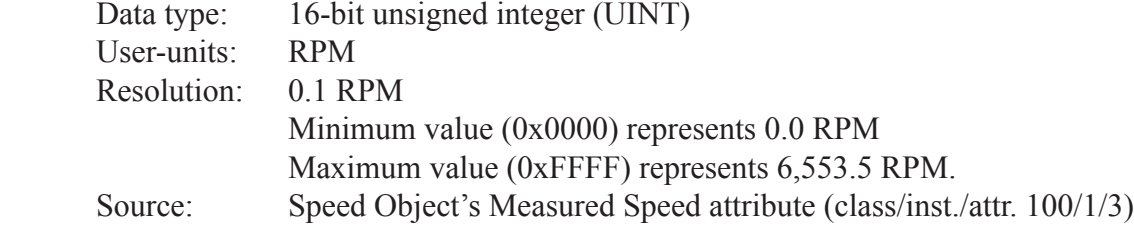

2. Alarm Status

Data type: 8-bit boolean (BYTE) Bit assignment:

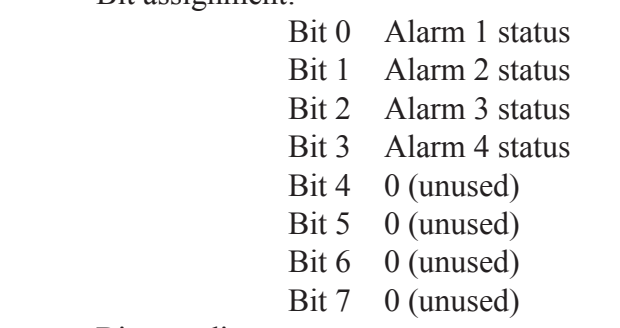

Bit encoding:

0 - Not Alarmed

1 - Alarmed

Source: Alarm Object's Alarm Status attribute (class/inst./attr. 101/1/16)

## **4. Device Profile**

#### **4.1 Object model**

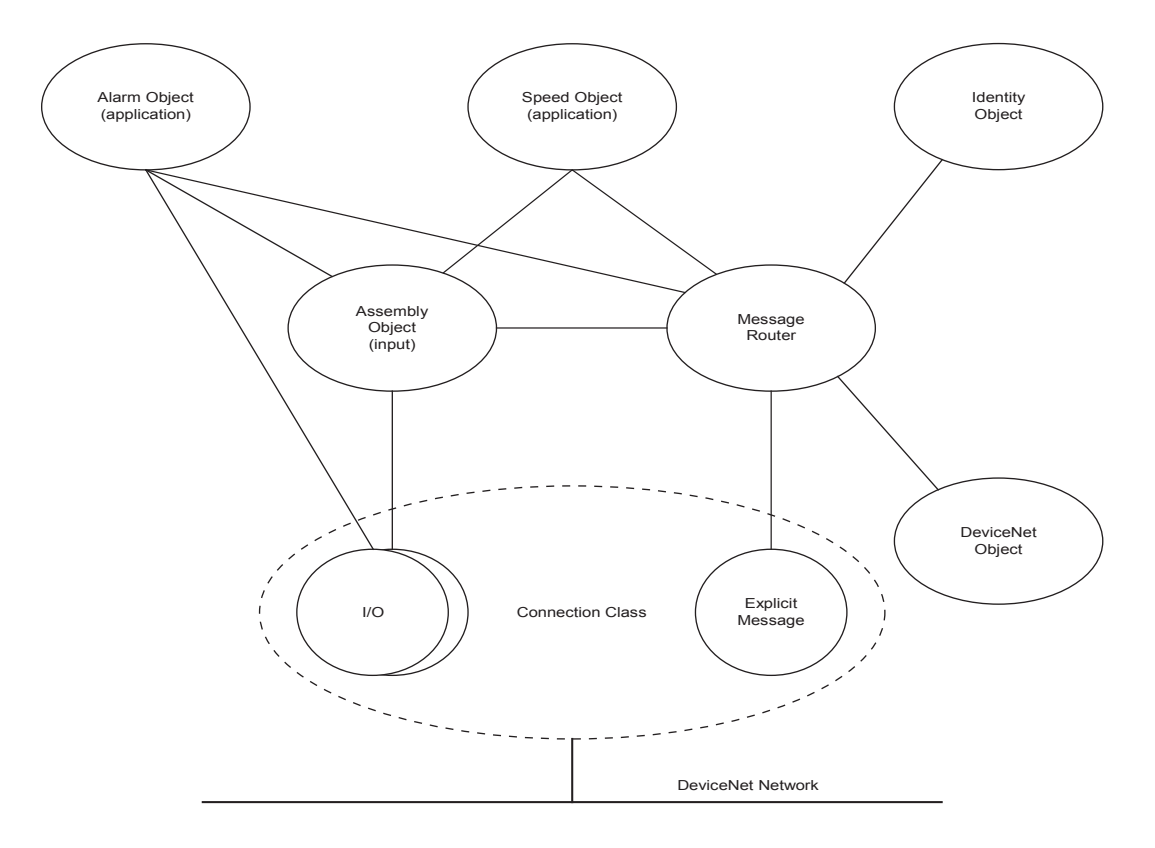

#### **4.1.1 Objects present (generic device profile)**

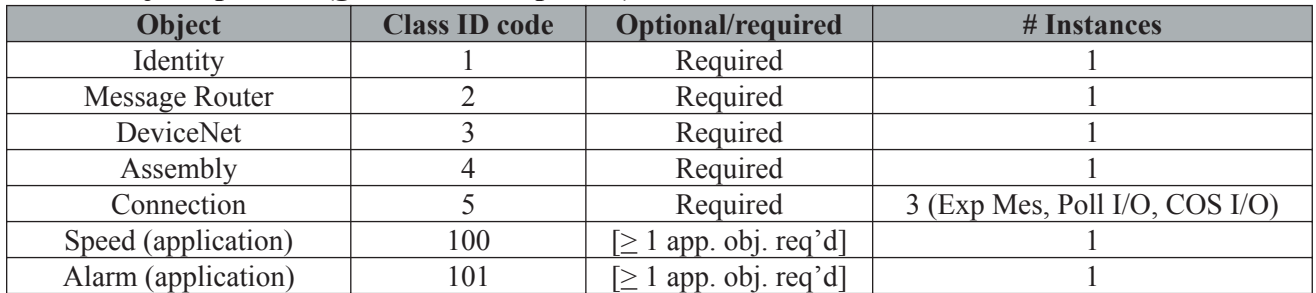

#### **4.1.2 Object Interfaces**

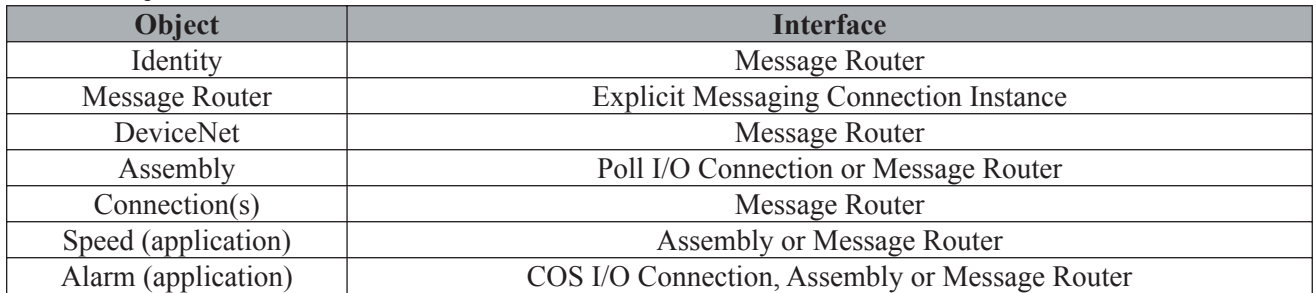

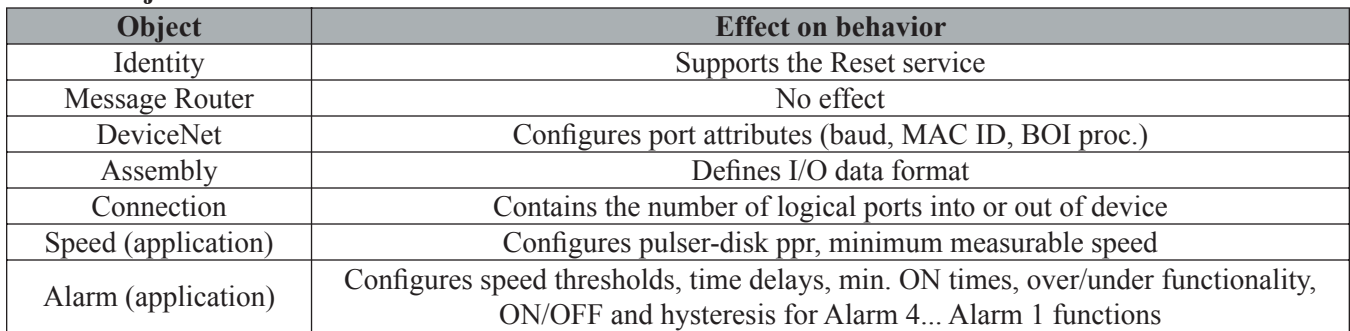

#### **4.1.3 Objects that affect behavior**

#### **4.1.4 Object instance attributes (by Class, Instance)**

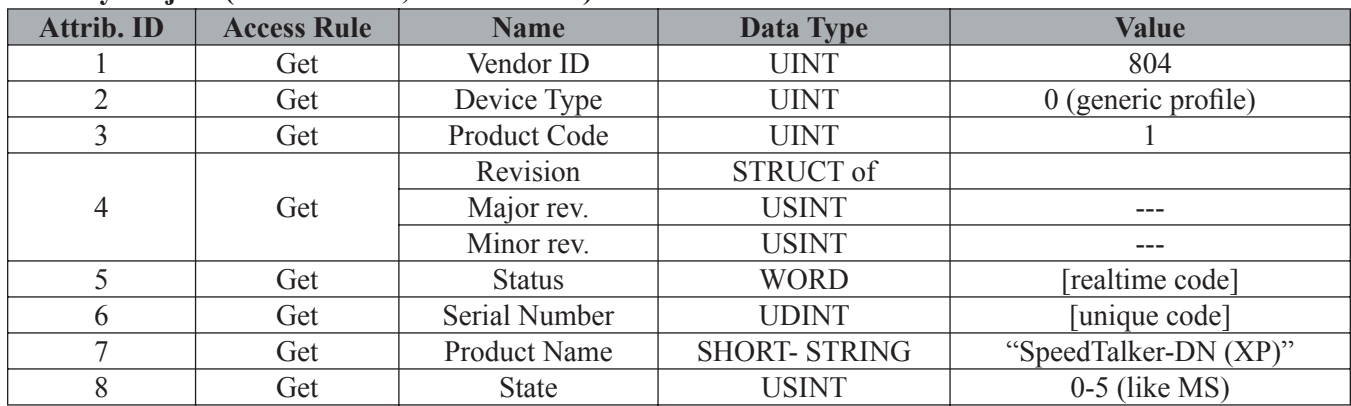

#### **Identity Object (Class ID = 1, Instance = 1)**

#### **Message Router Object (Class ID = 2, Instance = 1)**

No externally visible interface to this object instance.

#### **DeviceNet Object (Class ID = 3, Instance = 1)**

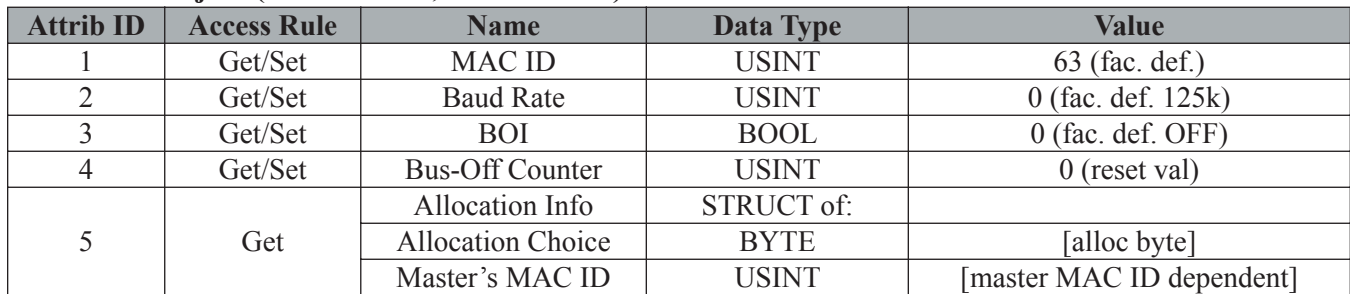

#### **Assembly Object (Class ID = 4, Instance = 101)**

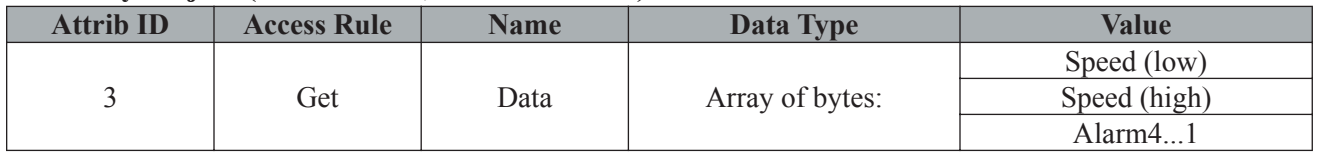

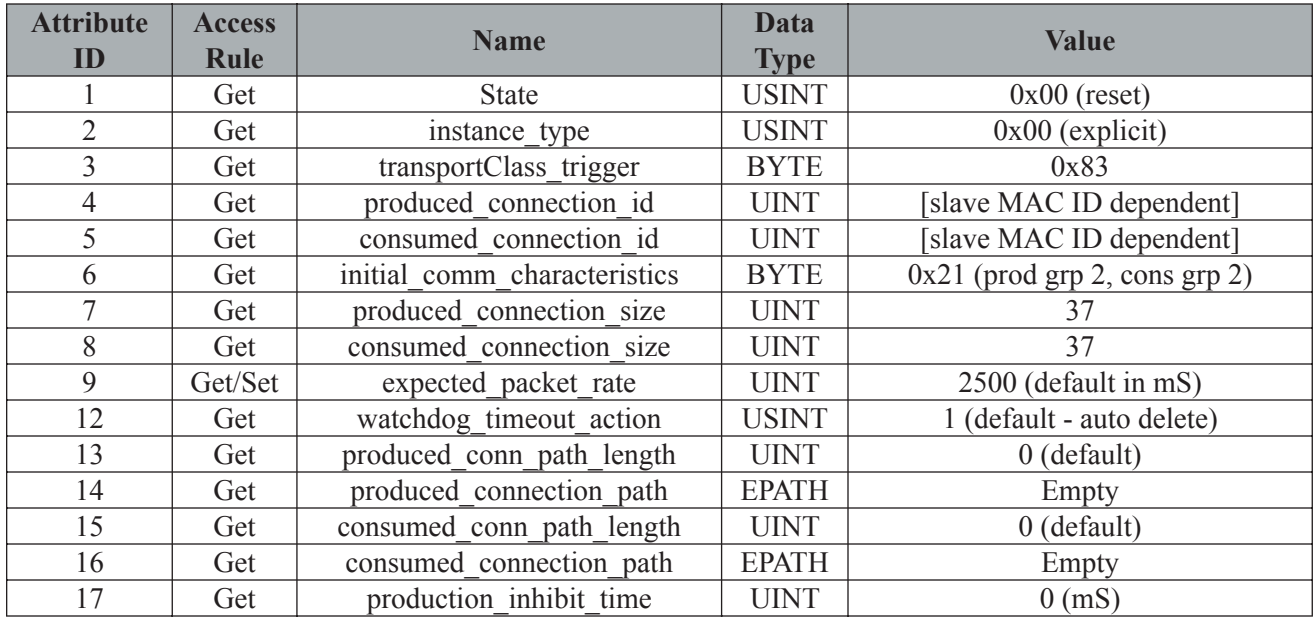

# **Explicit Messaging Connection Object (Class ID = 5, Instance = 1)**

# **Poll I/O Connection Object (Class ID = 5, Instance = 2)**

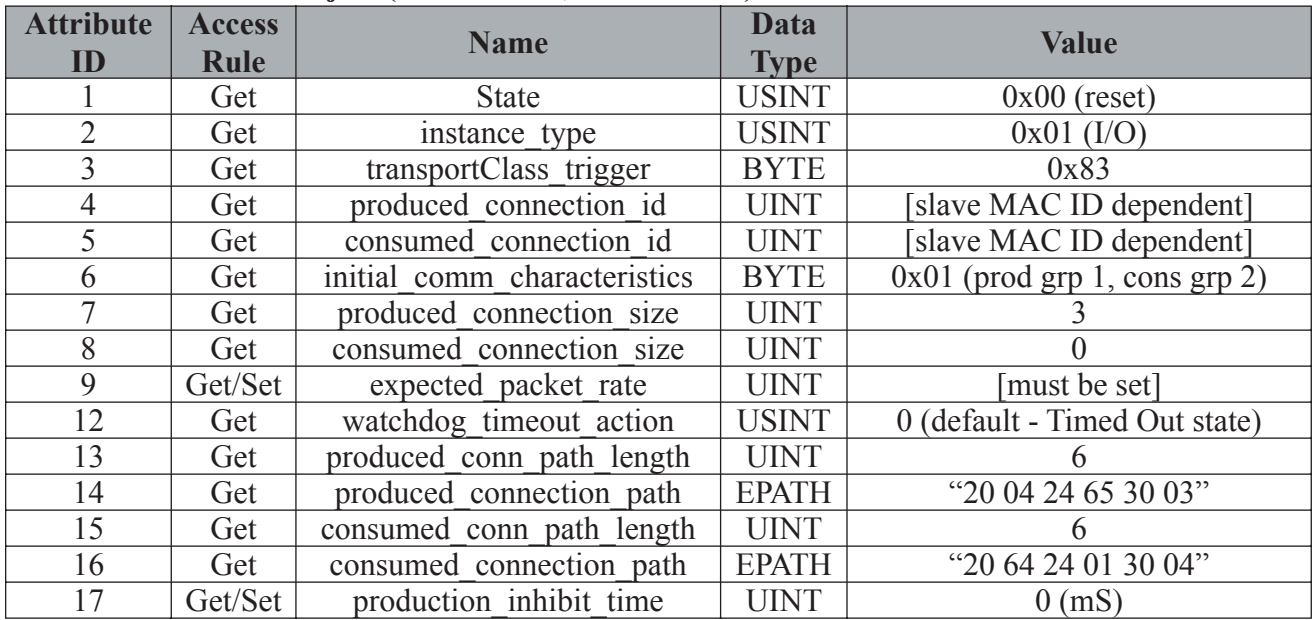

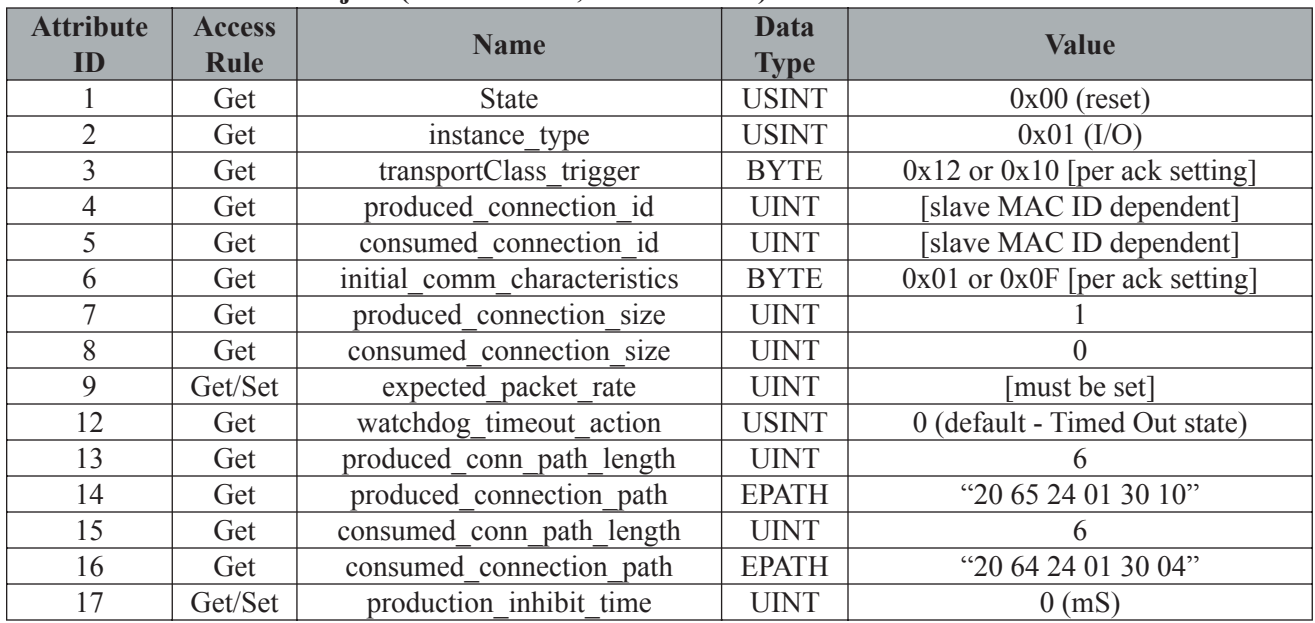

#### **COS I/O Connection Object (Class ID = 5, Instance = 4)**

### **Speed (application) Object (Class ID = 100, Instance = 1)**

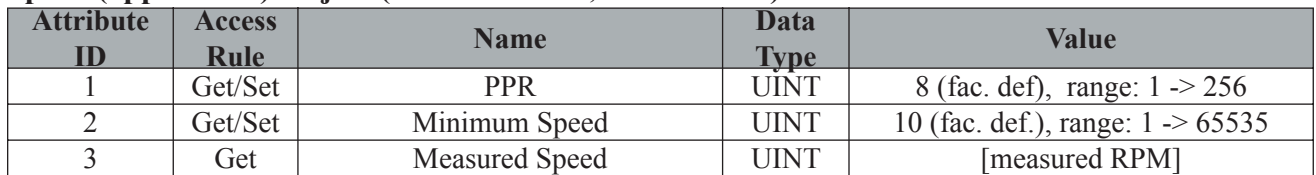

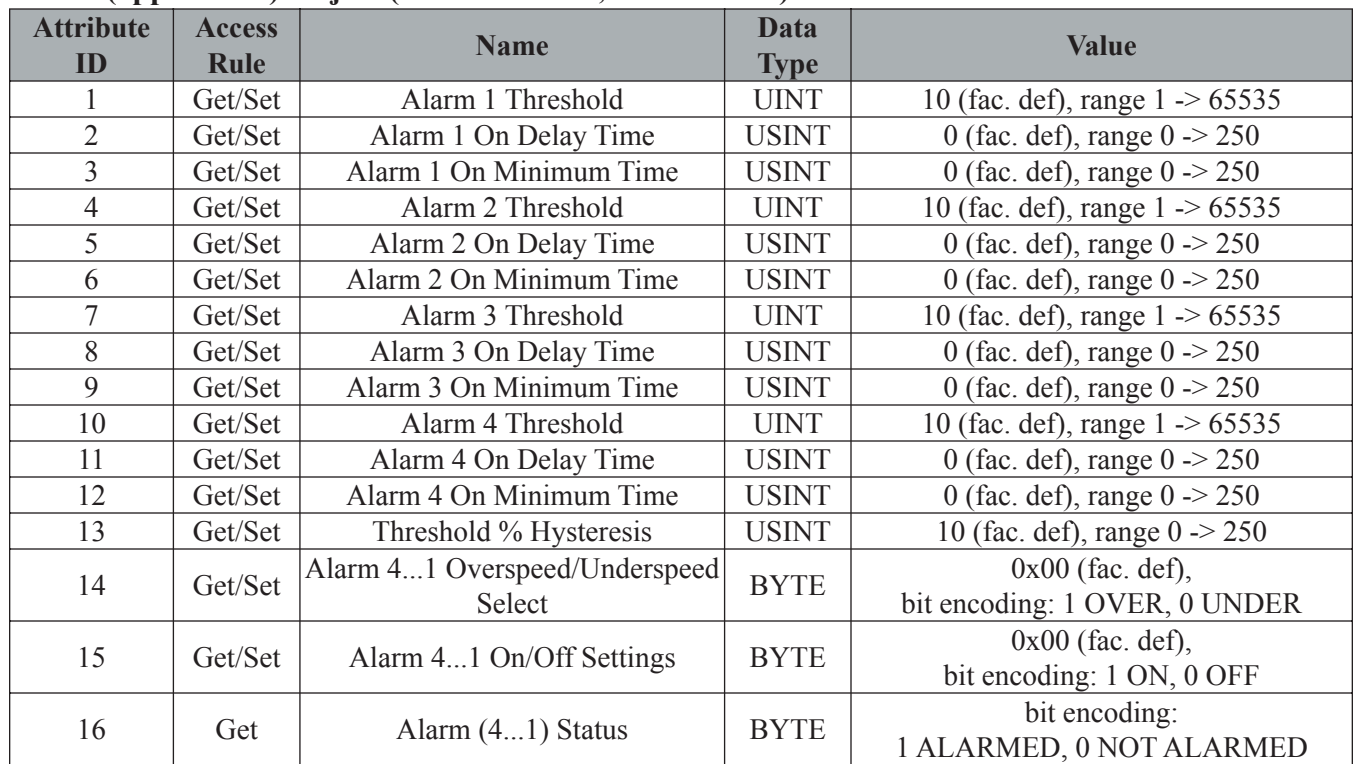

#### **Alarm (application) Object (Class ID = 101, Instance = 1)**

#### **Application Object (Speed, Alarm) attribute user units:**

Speed settings/measurements are in RPM.

Time settings are in seconds.

Hysteresis settings are in %.

#### **Application Object (Speed, Alarm) attribute encoding:**

User-units resolution for all integer type (UINT, USINT) attributes (except PPR) is 0.1 (e.g. integer change of 1 equals 0.1 change in RPM, seconds or %).

User-units resolution for PPR attribute is 1 (integer change of 1 equals PPR change of 1).

#### Bit assignment for BYTE type attributes

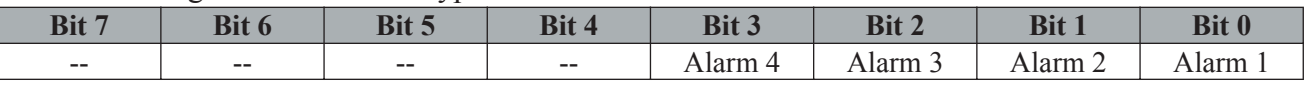

#### **4.2 I/O Data Format**

#### **4.2.1 I/O Assembly Instances**

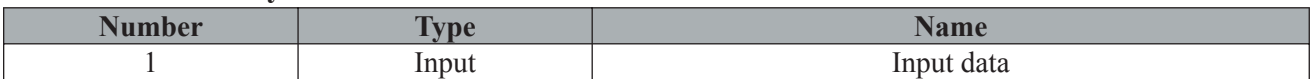

#### **4.2.2 Format of I/O Assembly Data**

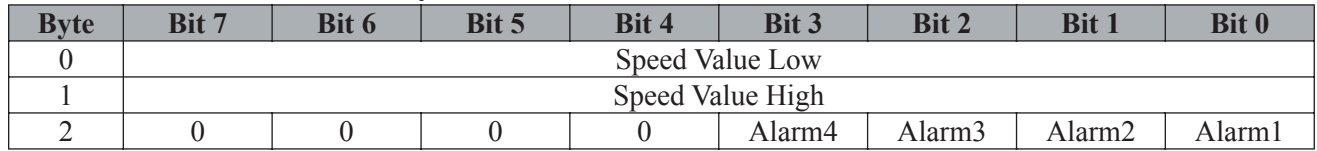

#### **4.2.3 I/O Assembly Data Attribute Mapping**

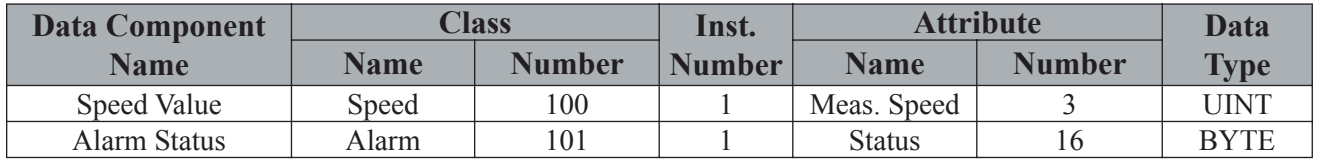

#### **Notes:**

**Speed Value resolution is 0.1 (UINT change of 1 equals 0.1 change in RPM).**

**I/O Assembly Data (class/inst./attr. 4/101/3) is produced by the Poll connection.**

**Alarm Status (class/inst./attr. 101/1/16) is produced by the COS connection.**

### **4.3 Device Configuration**

Configurable parameters and definition of public interface

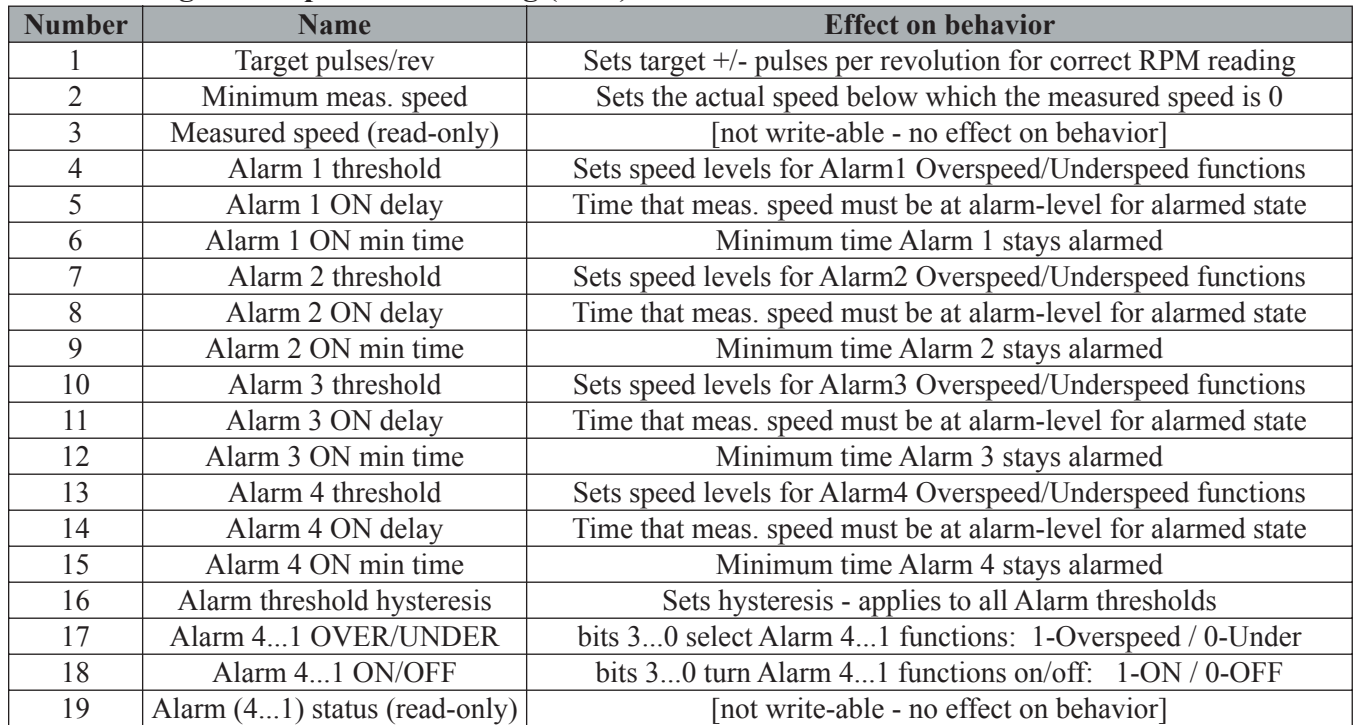

#### **4.3.1 Configuration parameter listing (EDS) and effect on behavior**

#### **4.3.2 Configuration Parameter Mapping (EDS)**

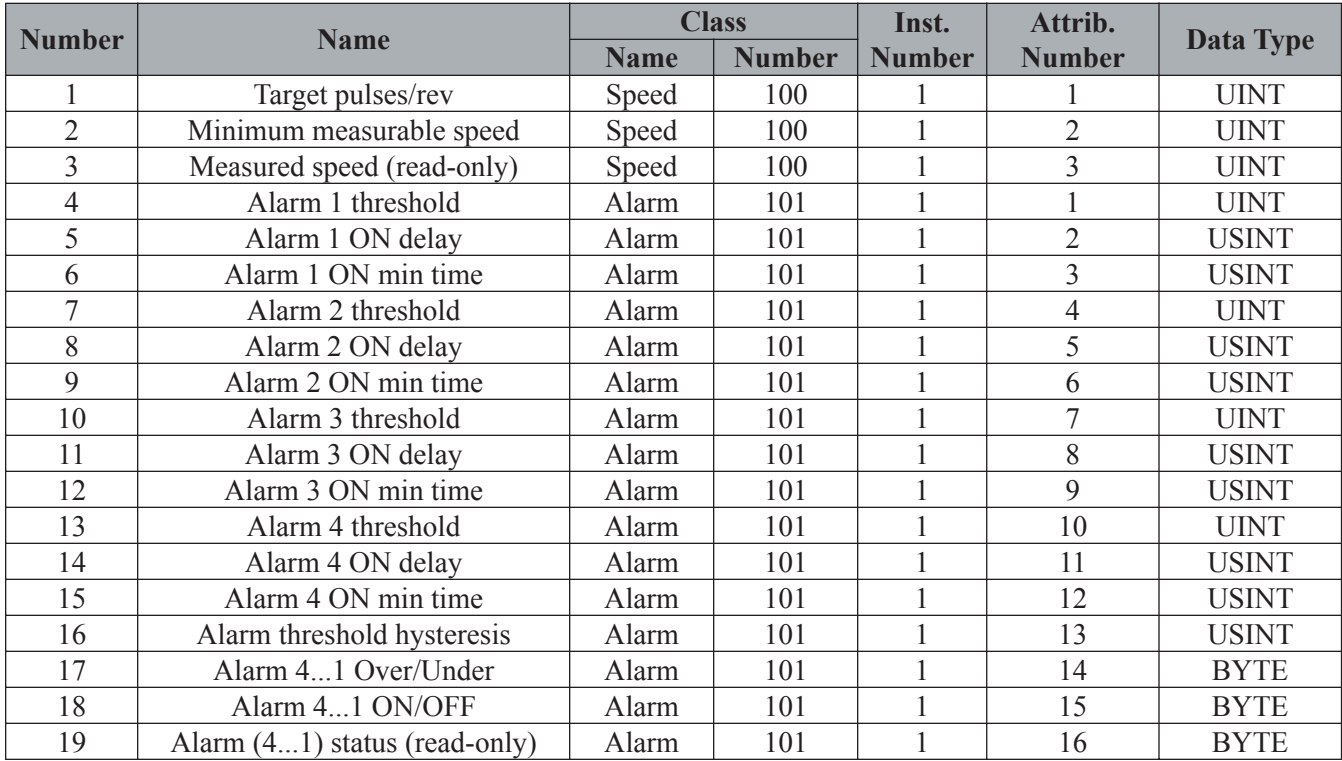

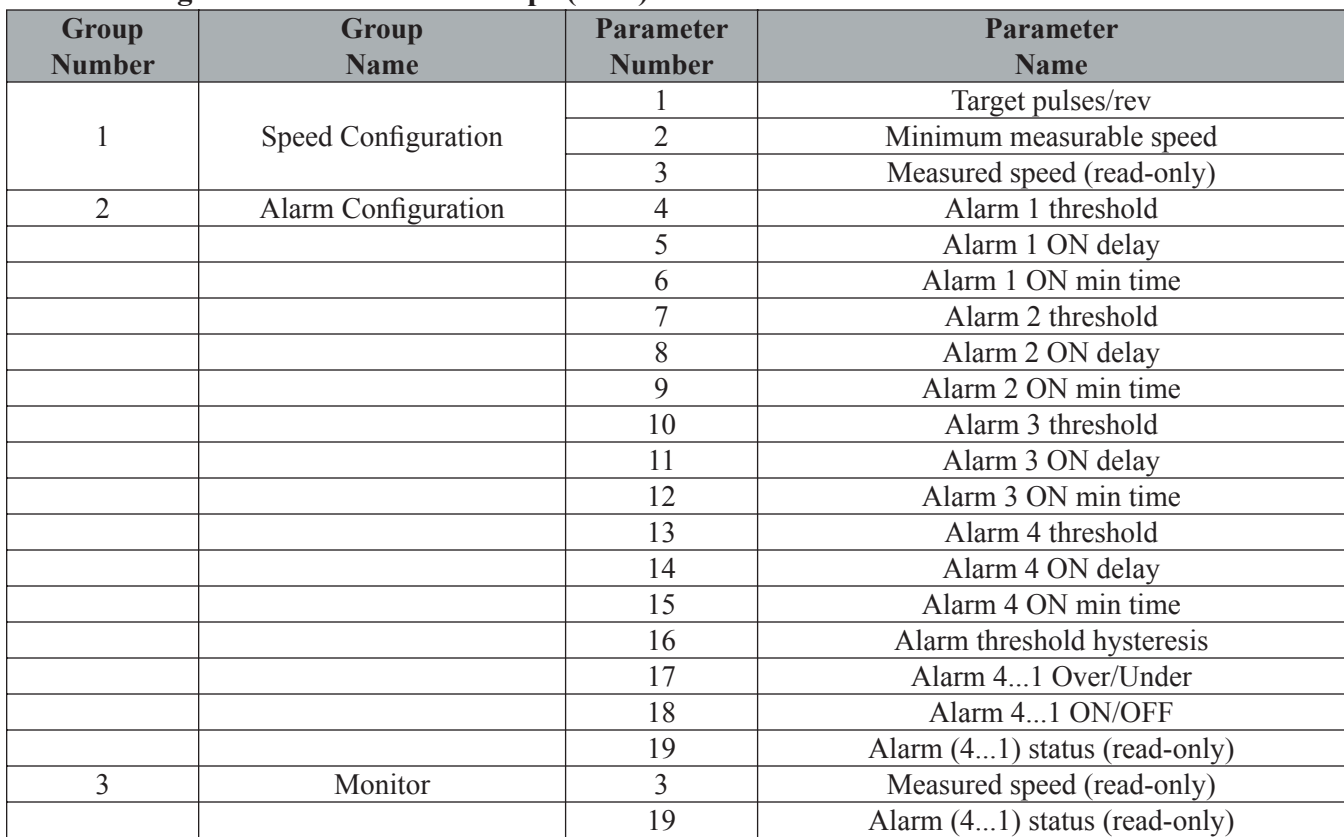

#### **4.3.3 Configuration Parameter Groups (EDS)**

Note: The configuration parameters are defined in the Electronic Data Sheet (EDS) only. The SpeedTalker\_DN (XP) does not contain Parameter Objects.

# **5. Specifications**

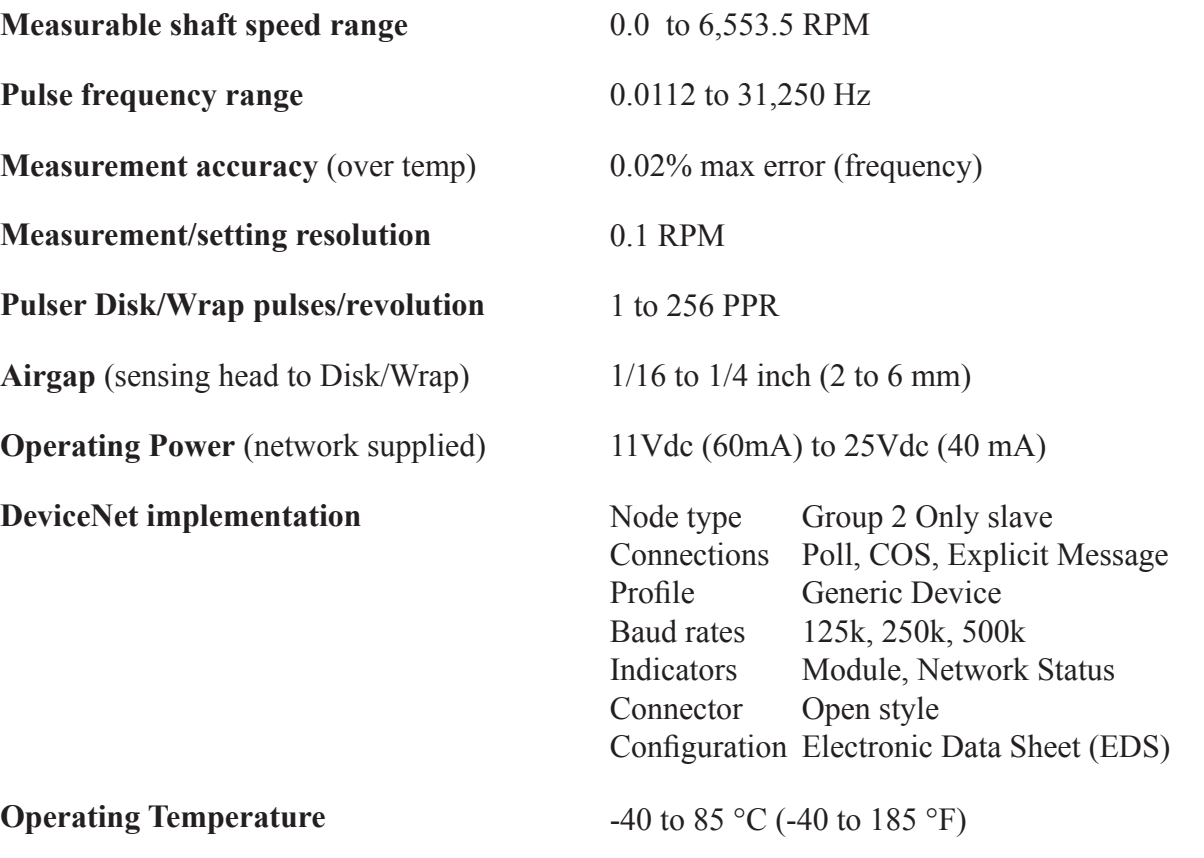

Class I, Div 1, Group C, D C Class II Groups E, F, G  $C \in$ UL File: E249019 **LISTED** 

**Weight** (with bracket) 2.45 Lb (1.11 kg)

**Dimensions** (with bracket) (in inches)

**Enclosure hazardous locations ratings**

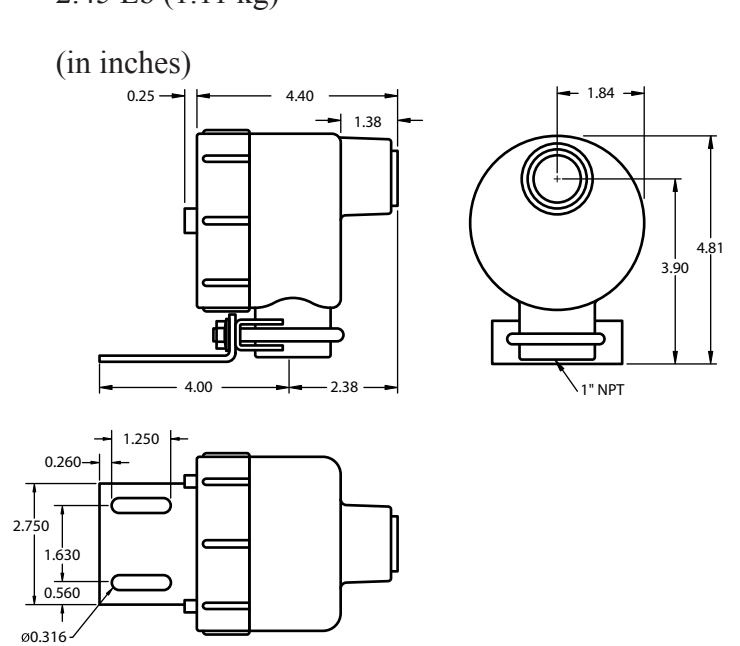

*Specifications are subject to change without notice.*